Subject: .csv data input including SMILES Posted by [nbehrnd](https://openmolecules.org/forum/index.php?t=usrinfo&id=568) on Thu, 13 Jun 2019 13:40:41 GMT [View Forum Message](https://openmolecules.org/forum/index.php?t=rview&th=223&goto=575#msg_575) <> [Reply to Message](https://openmolecules.org/forum/index.php?t=post&reply_to=575)

Dear Thomas,

while importing comma-separated tables including a column containing SMILES, I noticed DataWarrior (version 5.0.0; running in Linux) appears to work well starting with the second line of the table only. It is not an issue related to file endings which could be resolved by the user by unix2dos. Apparently, DataWarrior expects the first line to be a header; which currently is not described-as-such in the online manual pages "Loading Data into DataWarrior".

Example of hampered reading of a .csv file lacking an explicit header:

Example of reading a .csv file containing explicit header:

## File Attachments

1) test data with header.csv, downloaded 387 times

2) [test\\_LOC.csv](https://openmolecules.org/forum/index.php?t=getfile&id=60), downloaded 367 times

3) [headerless\\_data\\_cropped.png](https://openmolecules.org/forum/index.php?t=getfile&id=61), downloaded 831 times

4) data with header cropped.png, downloaded 737 times

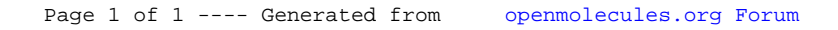